**Кодирование графической информации**

Бочкарёвой К.П.

#### Графическая информация

#### Аналоговая форма Дискретная форма

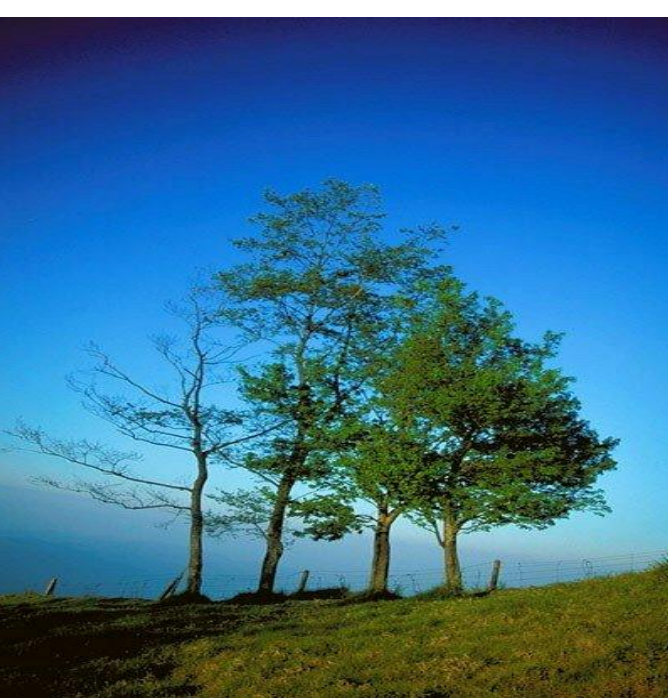

#### **Живописное полотно Напечатанное изображение**

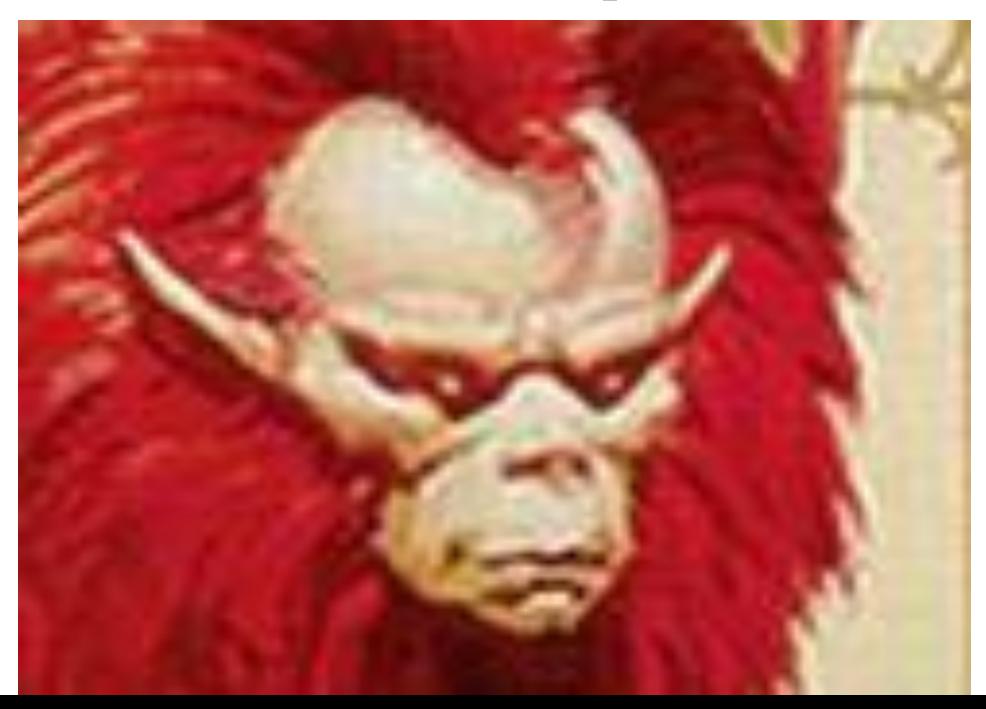

### Пространственная дискретизация

#### Преобразование графического изображения из

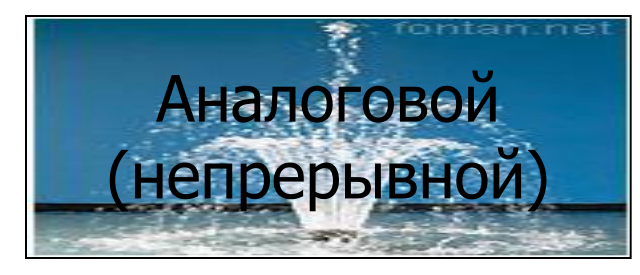

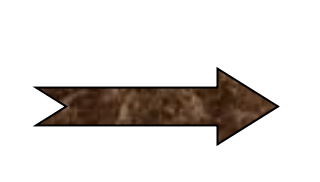

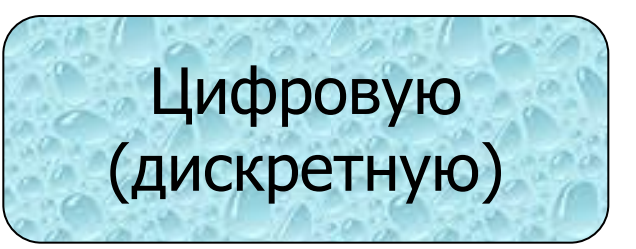

**Пиксель** (точка) - минимальный участок изображения, имеющий свой цвет.

#### Пространственная дискреция

- **Графические изображения, хранящиеся в аналоговой (непрерывной) форме на бумаге, фото- и кинопленке преобразовываются в цифровой компьютерный формат путем пространственной дискреции.**
- **■ Изображение разбивается на отдельные маленькие фрагменты (точки), каждому фрагменту присваивается значение его цвета, т.е. код цвета (красный, синий и т.д.)**
- **■ Качество кодирования изображения зависит от: размера точек и количества цветов.**

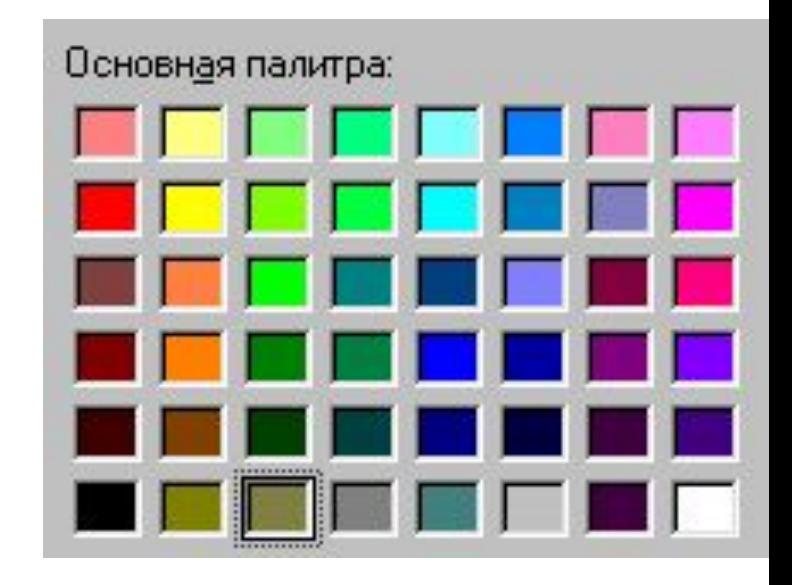

# Виды компьютерных изображений

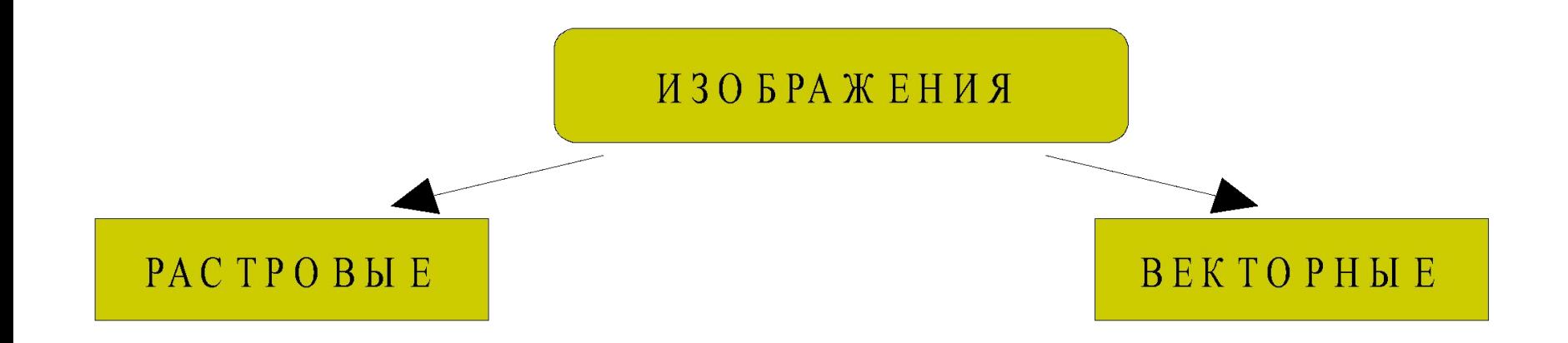

 Создавать и хранить графические объекты в компьютере можно двумя способами – как растровое или как векторное изображение. Для каждого типа изображений используется свой способ кодирования.

### Растровое изображение

Формируется из строк, содержащее определённое количество точек (пикселей).

Чувствительно к масштабированию.

Высокая точность передачи градаций цветов и полутонов!!!

**Качество изображения:**

- ❖ **Разрешающая способность количество точек по горизонтали и по вертикали на 1 дюйм=2,54 см. (измеряется в dpi)**
- **640\*480, 800\*600,1024 \* 768,1280 \* 1024**
- ❖ Глубина цвета количество информации для кодирования цвета точки изображения.
- **I=4 16 цветов в палитре, I=8 256, I=16 65536, I=24 16777216**

#### **Качество двоичного кодирования изображения определяется разрешающей способностью крана и глубиной цвета.**

 **Каждый цвет можно рассматривать как возможное состояние точки, тогда количество цветов, отображаемых на экране монитора м.б. вычислено по формуле:** 

> **N= 2<sup>I</sup> , где I – глубина цвета N – количество цветов**

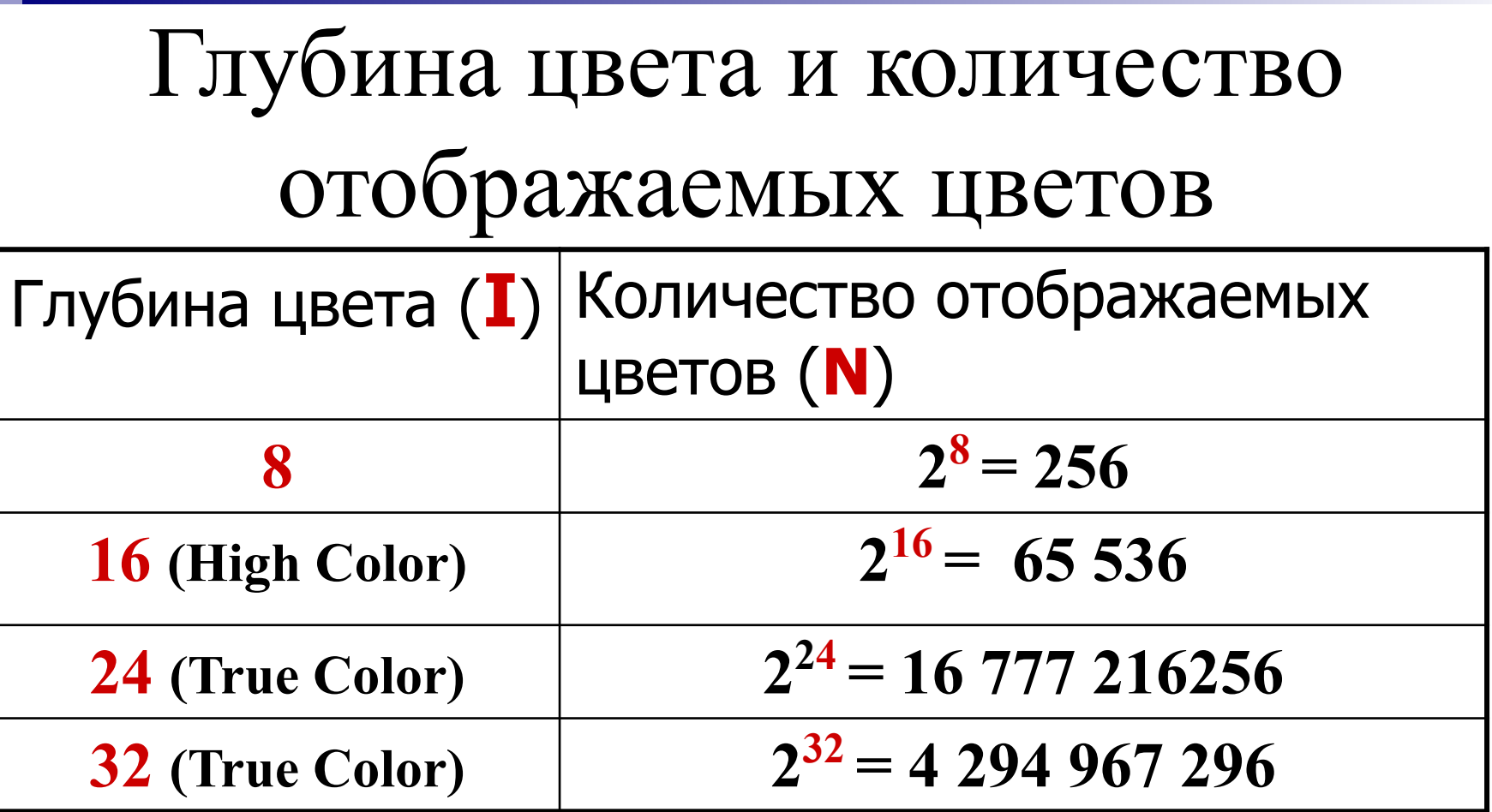

**Цветное изображение на экране монитора формируется смешиванием 3-х базовых цветов: красного, зеленого и синего. Такая цветовая модель называется RGB – моделью**

### Формирование цветов при глубине цвета 24 бита

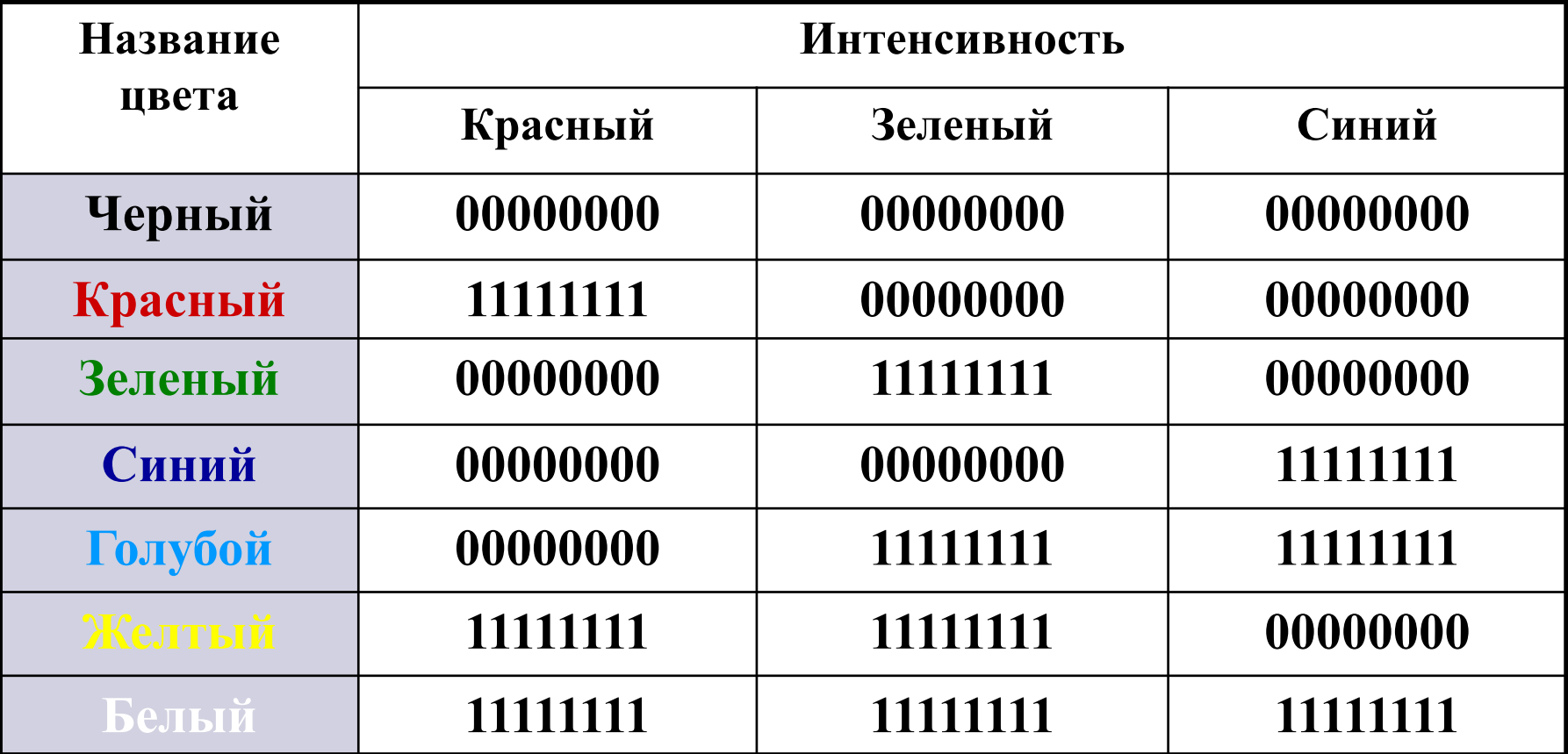

**При глубине цвета в 24 бита на каждый из цветов выделяется по 8 бит, т.е. для каждого цвета возможны 256 уровней интенсивности в двоичных кодах (от мин – 00000000 до макс - 11111111).**

### Растровое изображение

- Формируется в процессе : сканирования, использовании цифровых фото- и видеокамер, с помощью растрового ГР (Paint, AdobePhotoshop, CorelPhoto-Paint).
- Формируется из точек различного цвета (пикселей), которые образуют строки и столбцы.
- Имеют большой информационный объём.
- Цветные изображения формируются в соответствии с двоичным кодом цвета каждой точки.

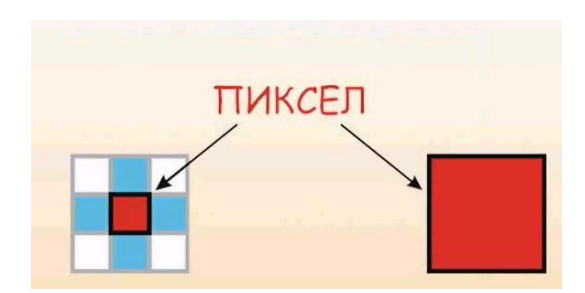

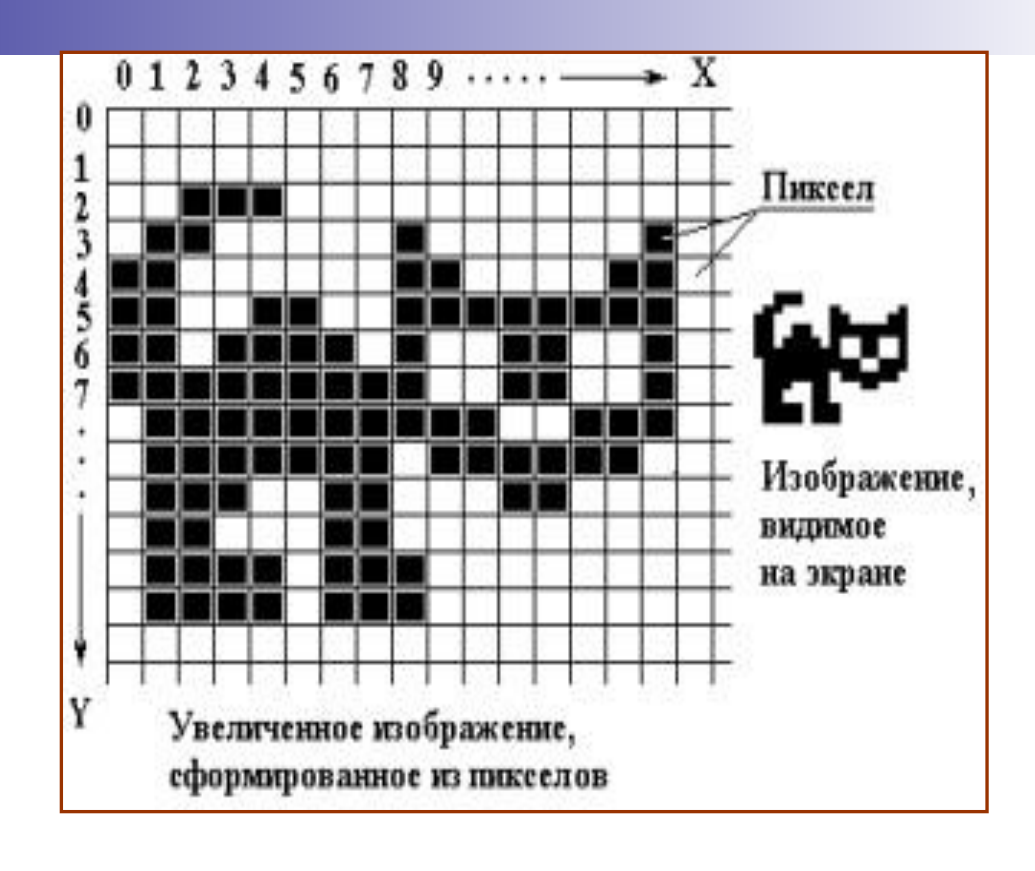

**Растровое изображение** составляется из мельчайших точек (пикселов) – цветных квадратиков одинакового размера. Растровое изображение подобно мозаике - когда приближаете (увеличиваете) его, то видите отдельные пиксели, а если удаляете (уменьшаете), пиксели сливаются.

- Чтобы увеличить изображение, приходится увеличивать размер пикселей-квадратиков. В итоге изображение получается ступенчатым, зернистым.
- Для уменьшения изображения приходится несколько соседних точек преобразовывать в одну или выбрасывать лишние точки. В результате изображение искажается: его мелкие детали становятся неразборчивыми (или могут вообще исчезнуть), картинка теряет четкость.

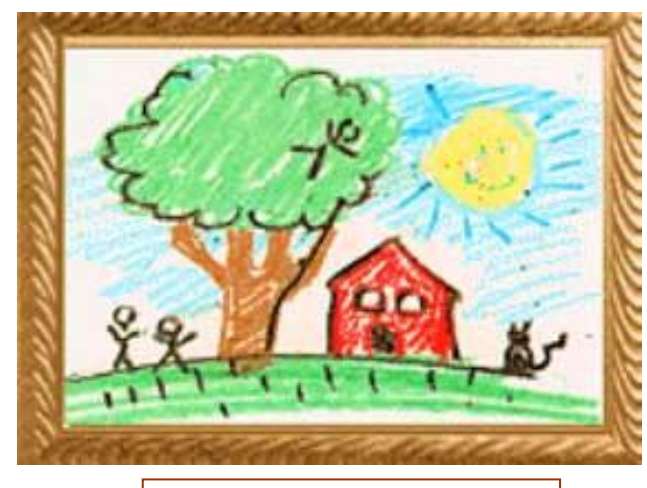

*Исходное изображение*

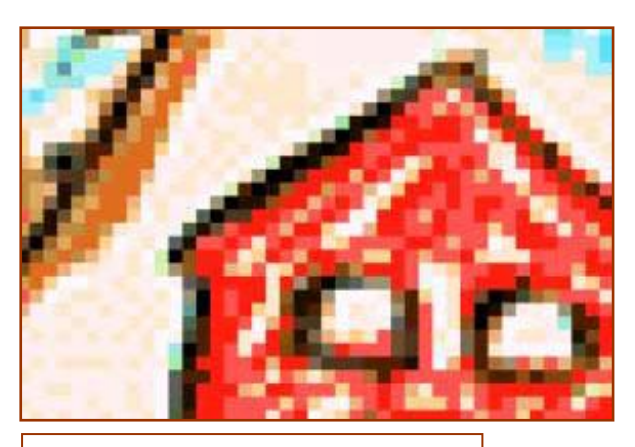

*Фрагмент увеличенного изображения*

- Растровое изображение нельзя расчленить. Оно «литое», состоит из массива точек. Поэтому в программах для обработки растровой графики предусмотрен ряд инструментов для выделения элементов «вручную».
- Например, в Photoshop это инструменты «Волшебная палочка», Лассо, режим маски и др.

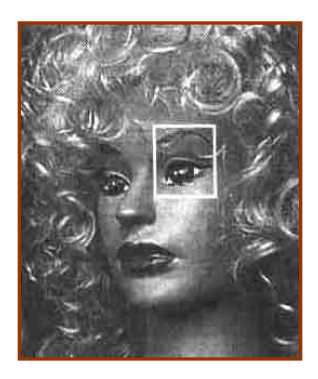

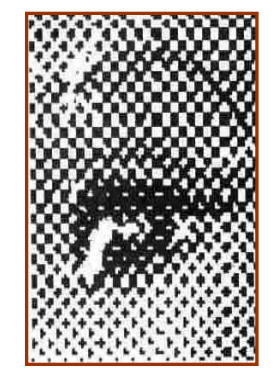

Увеличенный фрагмент для показа массива точек

Оригинал

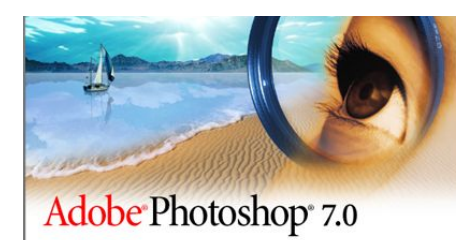

Близкими аналогами являются живопись, фотография

Монитор и видеокарта(её компоненты – видеопроцессор и видеопамять).

#### Характеристики монитора:

- 1. Размер экрана монитора (по диагонали) -14,15,17,19,20,21 дюйм. ЭЛТ,ЖК,ПЛ.
- 2. Частота регенерации раз в секунду монитор полностью сменяет изображение (min 75 Гц, норма 85, комфорт 100 и более).
- 3. Класс защиты монитора его соответствие сан. гиг. норма.

### Объём видеопамяти.

Информационный объём рассчитывается

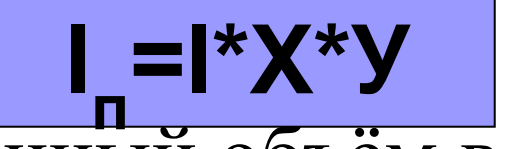

- **I п -** Информационный объём в битах
- Х количество тчк. по горизонтали
- У количество тчк. по вертикали.
- **I** глубина цвета в битах на точку. Качество зависит от размера экрана и размера пикселя (0,28 мм, 2,24 мм, 0,2 мм ..)

# Графический режим

- Графический режим вывода изображения на экран монитора определяется величиной разрешающей способности и глубиной цвета.
- Для формирования изображения информация о каждой его точки (код цвета точки) должна хранится в видеопамяти компьютера.
- Рассчитаем необходимый объем видеопамяти для графического режима с разрешением 800 х 600 точек и глубиной цвета 24 бита на точку.

Всего точек на экране:  $800 * 600 = 480000$ Необходимый объем видеопамяти : 24 бит \* 480 000 = 11 520 000 бит = 1 440 000 байт =  $= 1406, 25$  Кбайт  $= 1,37$  Мбайт

# Установка графического режима

- ПУСК, НАСТРОЙКА
- ПАНЕЛЬУПРАВЛЕНИЯ
- ЭКРАН
- **СВОЙСТВА ЭКРАНА** ■ НАСТРОЙКА

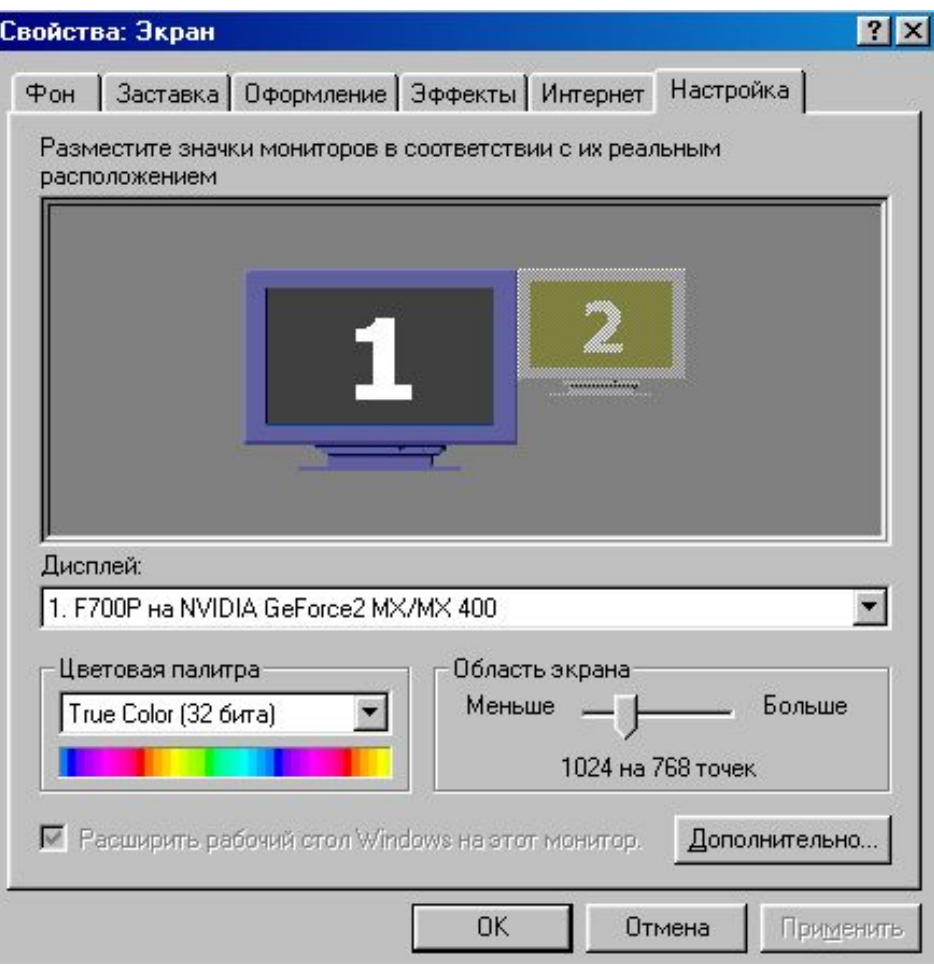

## Палитры цветов в системах цветопередачи

- 1.RGB-палитра цветов формируется путём сложения красного, зелёного и синего цветов.(на восприятии излучаемого цвета)
- Уровень интенсивности цвета задаётся от min до max
- (десятичными кодами). В мониторах ПК, телевизорах (RGB).
- 2.CMYK –(основные голубой, пурпурный, жёлтый) путём наложения Г,П,Ж и Чёрной красок.(на восприятии отражаемого цвета).В полиграфии, струйных принтерах.
- 3. HSB путём установки значений оттенка цвета, насыщенности и яркости.

Компьютерная графика - область информатики, изучающая методы и свойства и обработки изображений с помощью программно-аппаратных средств. Представление данных на компьютере в графическом виде впервые было реализовано в середине 50-х годов. Сначала, графика применялась в научно-военных целях. Под видами компьютерной графики подразумевается способ хранения изображения на плоскости монитора.

Машинная графика в настоящее время уже вполне сформировалась как наука. Существует аппаратное и программное обеспечение для получения разнообразных изображений - от простых чертежей до реалистичных образов естественных объектов. Машинная графика используется почти во всех научных и инженерных дисциплинах для наглядности восприятия и передачи информации. Знание её основ в наше время необходимо любому ученому или инженеру.

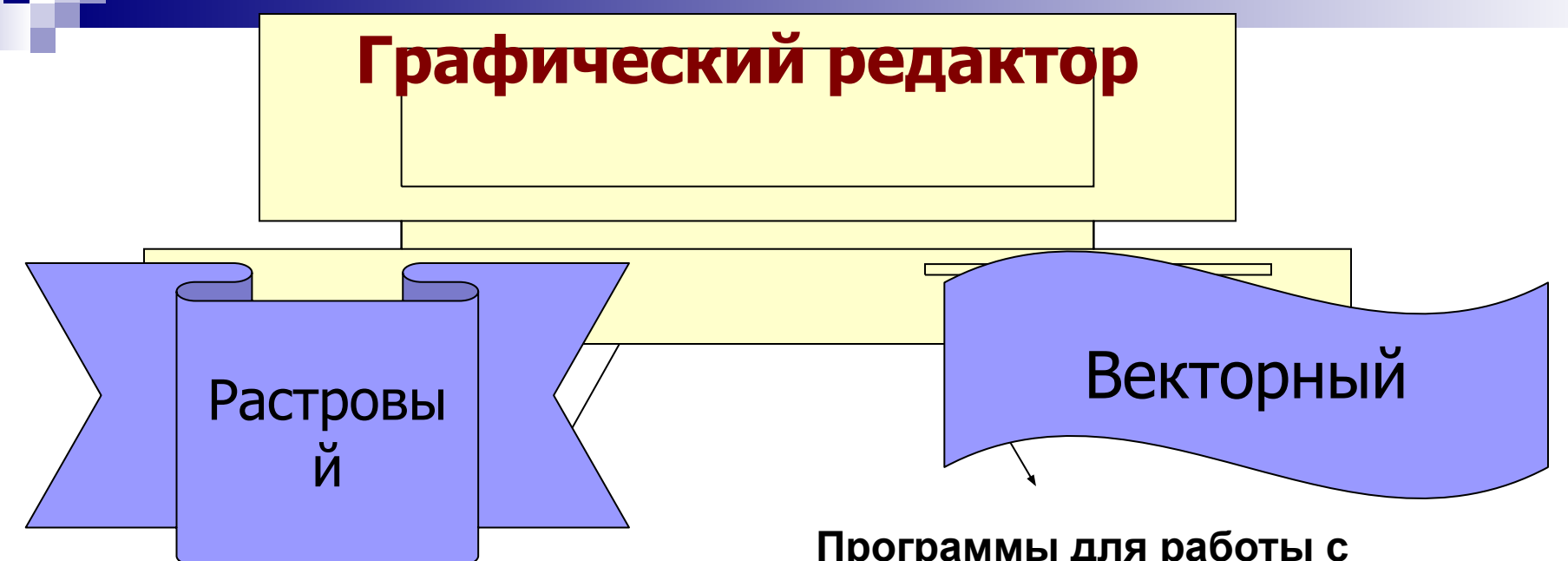

#### **Программа создания, редактирования и просмотра графических изображений.**

Программы для работы с растровой

графикой:

Paint

Microsoft Photo Editor

Adobe Photo Shop

Fractal Design Painter

Micrografx Picture Publish

**Corel Draw Adobe Illustrator Fractal Design Expression Macromedia Freehand AutoCAD** 

**Программы для работы с векторной графикой:**

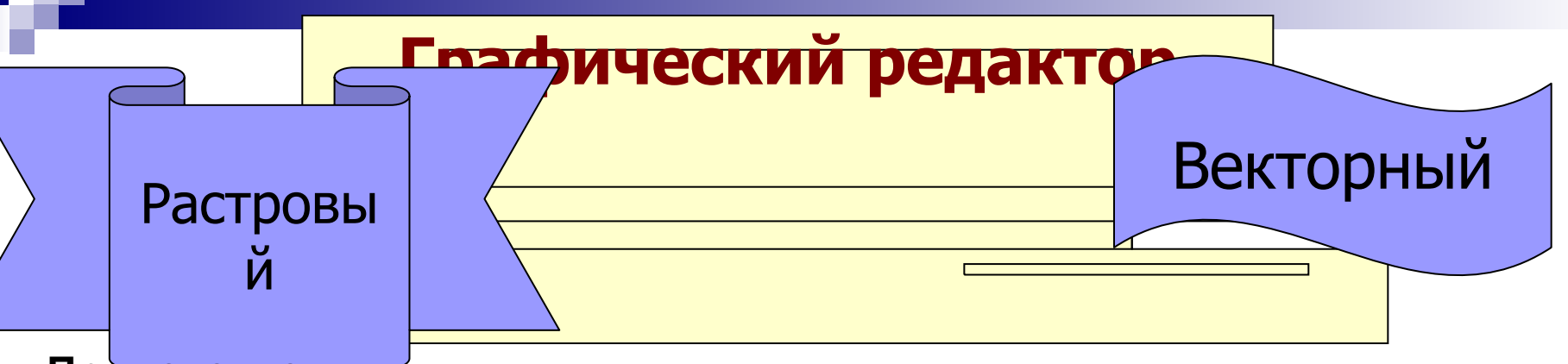

**Применение:**

**для обработки изображений, требующей высокой точности передачи оттенков цветов и плавного перетекания полутонов. Например, для: ретуширования,** 

**реставрирования фотографий; создания и обработки фотомонтажа, коллажей;**

**применения к изображениям различных спецэффектов;**

**после сканирования изображения получаются в растровом виде**

Применение:

для создания вывесок, этикеток, логотипов, эмблем и пр. символьных изображений; для построения чертежей, диаграмм, графиков, схем; для рисованных изображений с четкими контурами, не обладающих большим спектром оттенков цветов; для моделирования объектов изображения; для создания 3-х мерных

изображений;

#### Растровый (графический редактор)

- Наилучшее средство обработки цифровых фотографий и отсканированных изображений.
- Позволяет повышать их качество (изменение цветовой палитры, яркости, контрастности, удаление дефектов)
- Для худ. творчества (различные эффекты с изображением)

# Графические форматы файлов

Форматы графических файлов определяют способ хранения информации в файле (растровый или векторный), а также форму хранения информации (используемый алгоритм сжатия).

Наиболее популярные растровые форматы:

- BMP
- GIF
- JPEG
- TIFF
- PNG

Форматы растровых графических файлов. (определяют способ хранения информации – растровый или векторный, метод сжатия)

- ВМР-универсальный формат растровых графических файлов (большой инф. объём);
- $\blacksquare$  GIF РГФ для размещения изображений в Интернете на Web-страницах (используется сжатие, ограниченная палитра до 256 цветов);
- $\blacksquare$  PNG – РГФ усовершенственый вариант GIF (указать степень сжатия, до 16 млн. цветов);
- **•**  $JPEG \mu$ ля сжатия цифровых и отсканированных фотографий (сжатие в десятки раз, не восстанавливаются в первичном виде).

Изображение может быть преобразовано в любой размер (от логотипа на визитной карточке до стенда на улице) и при этом его качество не изменится.

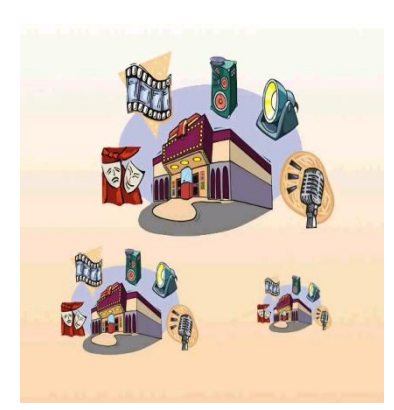

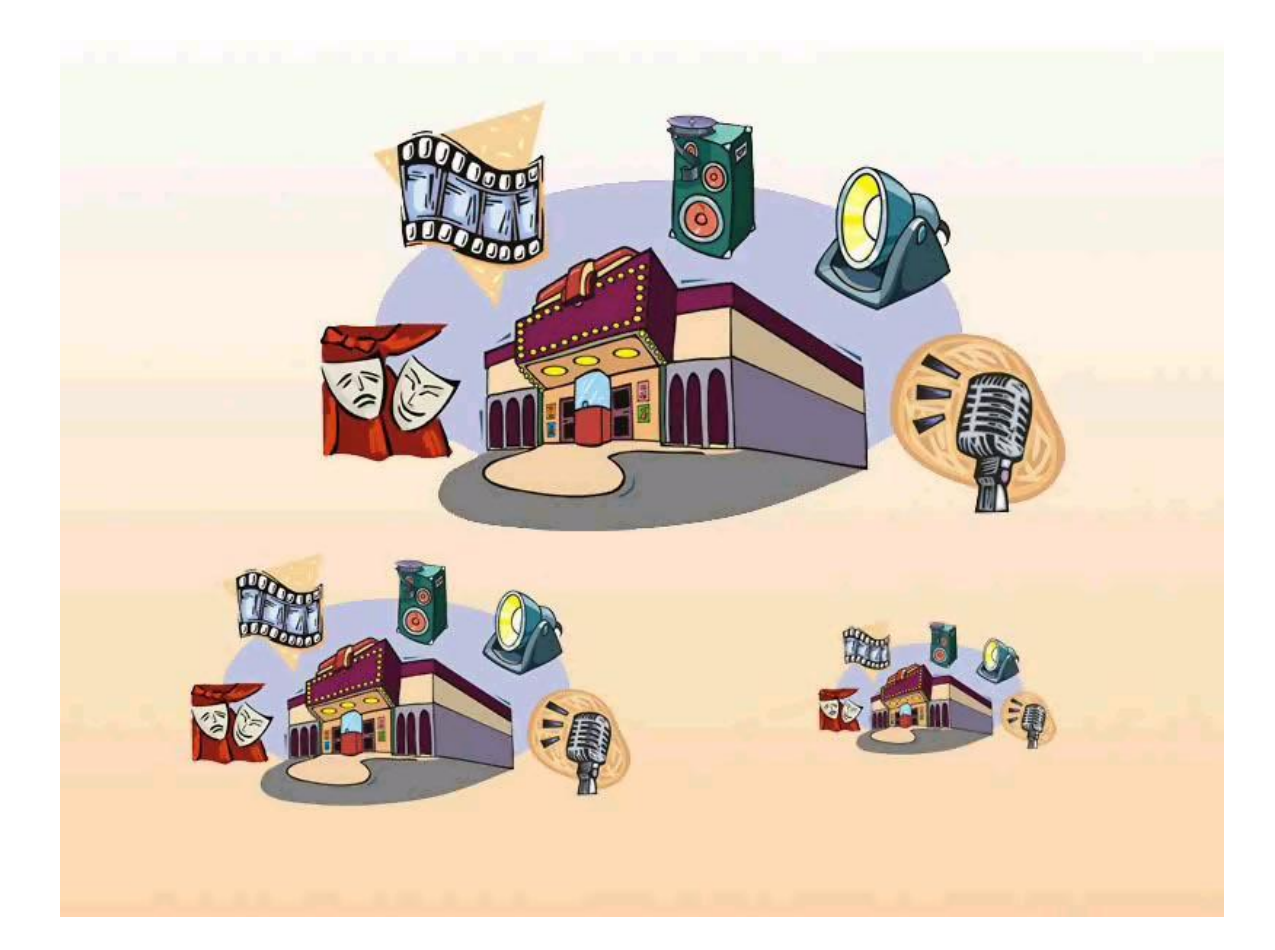

# **Спасибо за внимание!**